## **BOCCOM**

### Word advanced

Lecturer: Massimo Ballerini

Language

English

### Course description and objectives

The course covers the main advanced features of Microsoft Word. In particular, it will be explained how to effectively use format styles, integrate data from different applications, insert graphic objects, tables, equations, footnotes, indexes, tables of contents, cross-references.

The aim of the course is to teach how to use Microsoft Word to a professional level in order to create and edit professional documents like letters, reports, term papers, dissertations etc.

The course is also valuable as preparation for the **ECDL Advanced Word Processing** certification.

Upon successful completion of this course, students should be able to:

- design and create structured text documents
- insert in a document fields, notes, cross-references and indexes
- use the mail merge tool
- collaborate with other users in the drafting of a document
- check and prepare a document for storage and printing

### Audience

The course is open to all Bocconi students. In particular, it is target at:

- those who want to prepare for the ECDL Advanced Word Processing certification
- students who are about to start the drafting of their final paper/thesis
- those who want to learn some tricks to create professional documents and reports effectively and quickly

### **Prerequisites**

To have achieved the ECDL Certification (New or Core) or to have equivalent skills. In particular, it is required to know:

- how to create a document with Word
- how to insert text, images and tables
- how to apply and edit text formatting

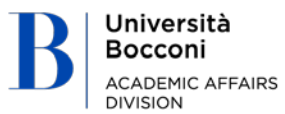

## Bocconi

### Duration

16 hours

### Calendar

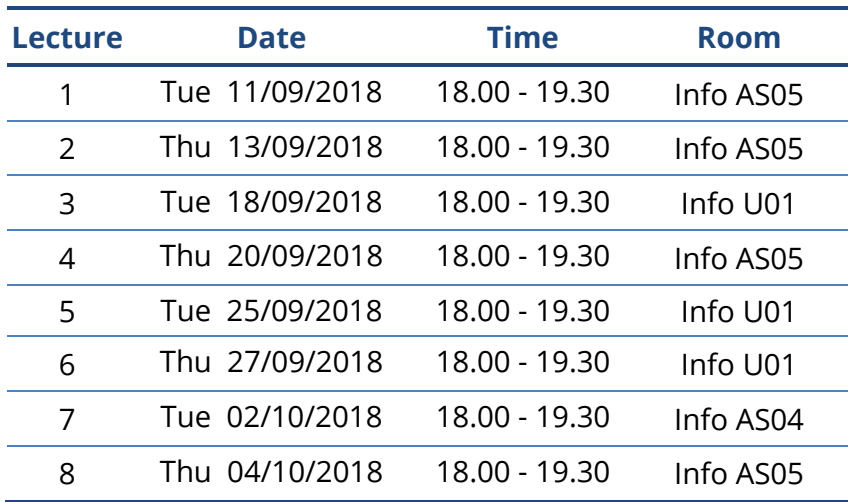

### Syllabus of the course

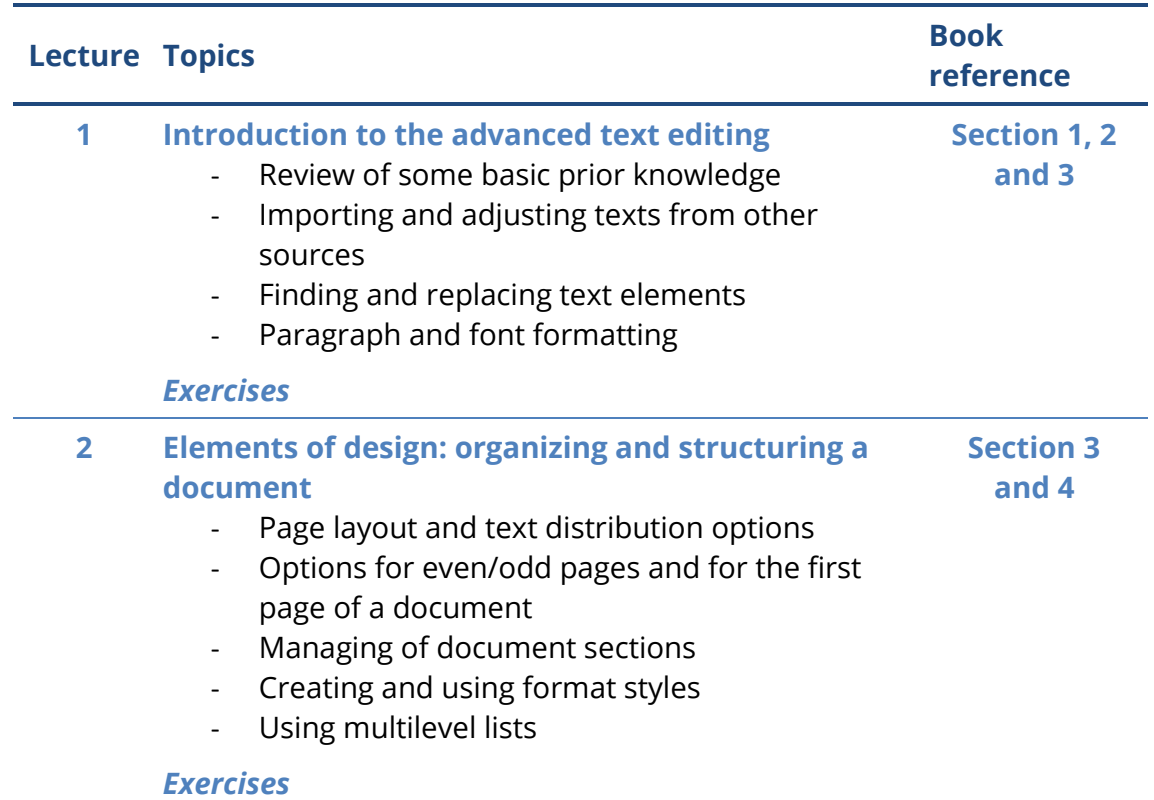

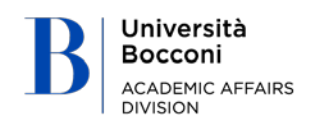

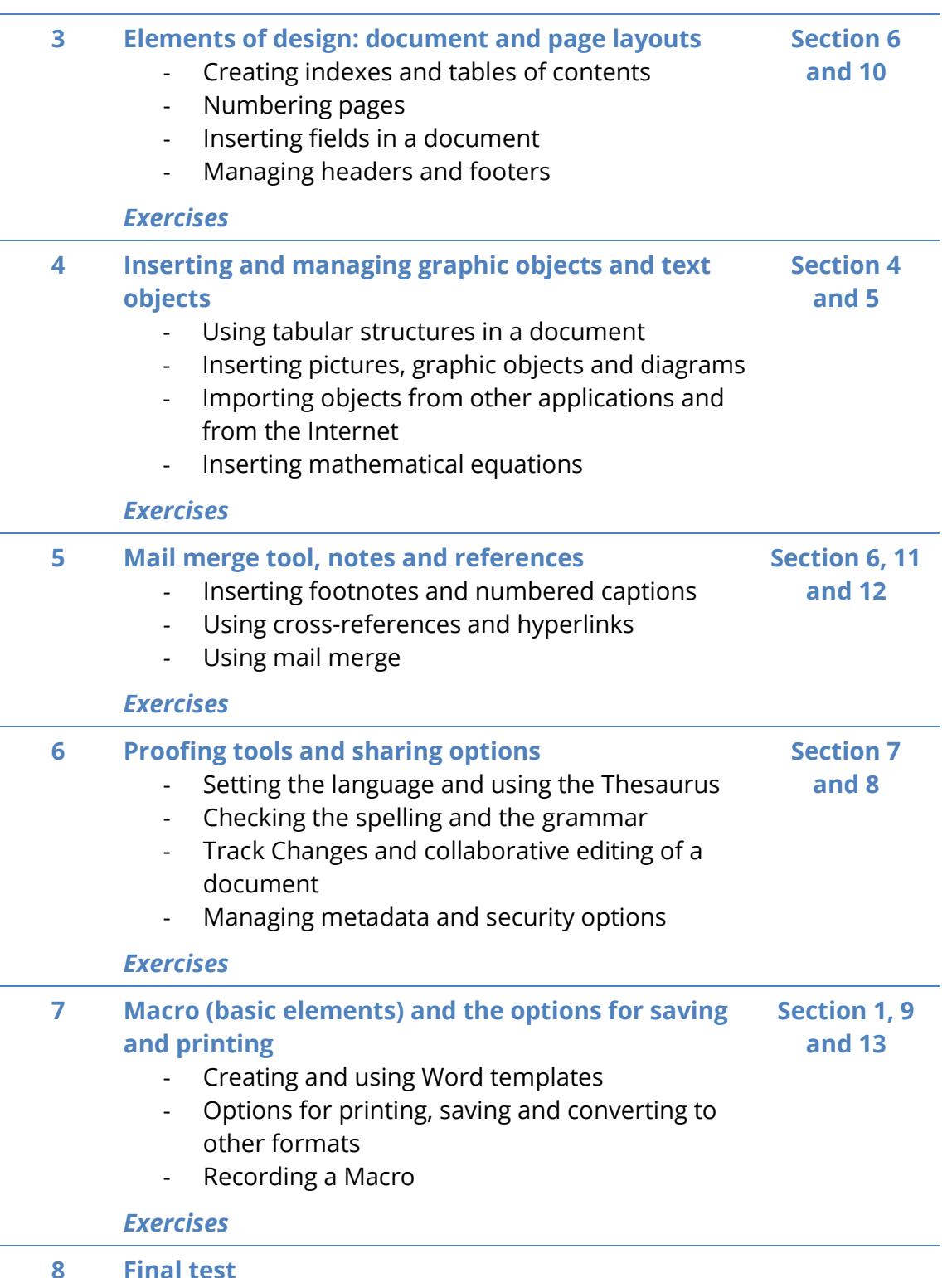

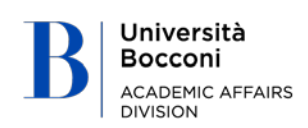

# Bocconi

### Software used

Microsoft Word 2016

### Suggested bibliography

*ECDL Advanced Word Processing Software Using Word 2013*, CiA Training Ltd., 2013

### Available seats

110

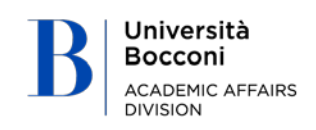